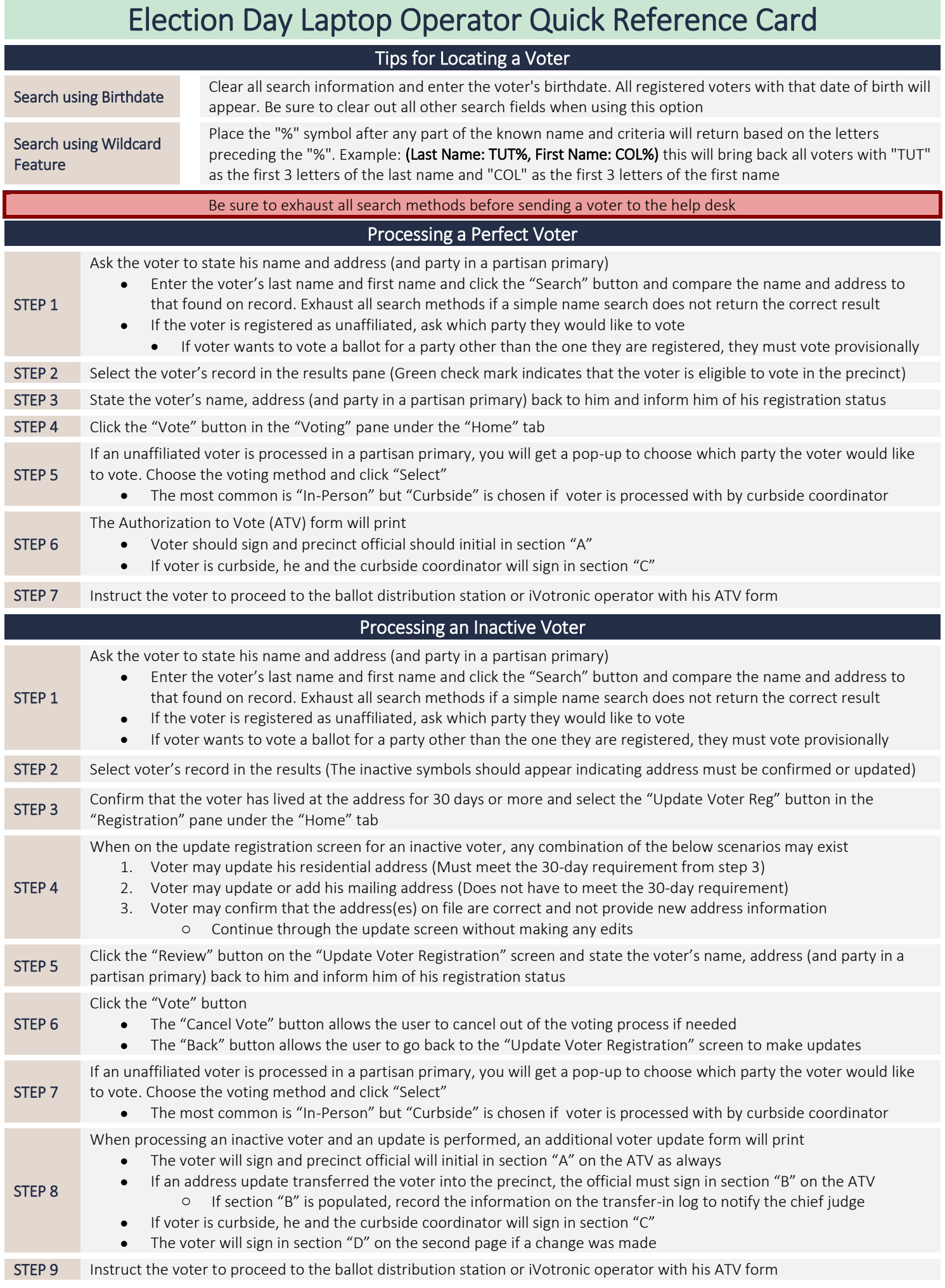

# Election Day Laptop Operator Quick Reference Card

#### Flagging a Voter as Cancelled

If the vote process has been completed for a voter and an ATV form has been printed, it is possible to cancel the vote in OVRD until the voter receives his ballot. This may occur if it is noticed that the wrong voter was processed or if the voter decides that he no longer wishes to cast a ballot before it is received. If the voter needs to be reprocessed, he must do so on a laptop different from the one that he was cancelled on.

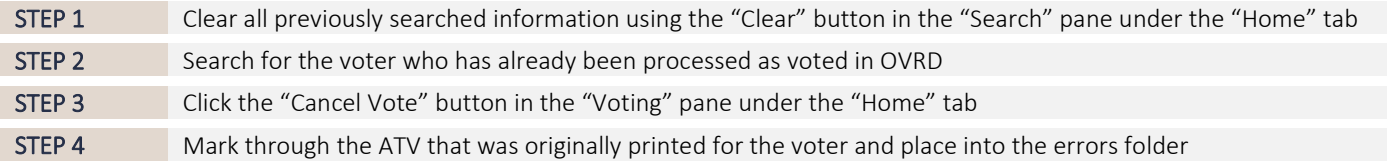

#### Reprinting an ATV Form

If the vote process has been completed for a voter in OVRD and an ATV form or transfer sheet has been printed but an error occurred during the printing process (no ink, paper jam, etc.), it is possible to reprint the ATV form(s) and transfer sheet.

- STEP 1 Clear all previously searched information using the "Clear" button in the "Search" pane under the "Home" tab STEP 2 Search for the voter who has already been processed as voted in OVRD
- STEP 3 Click the "Reprint" button in the "Voting" pane under the "Home" tab

## Flagging Voter as Absentee

By 10 AM on Election Day, the New Hanover County Sheriff's Office will deliver at least two lists of absentee voters. If a third list is delivered and is labeled "SUPPLEMENTAL" all of the voters on the list must be flagged as absentee voters in OVRD.

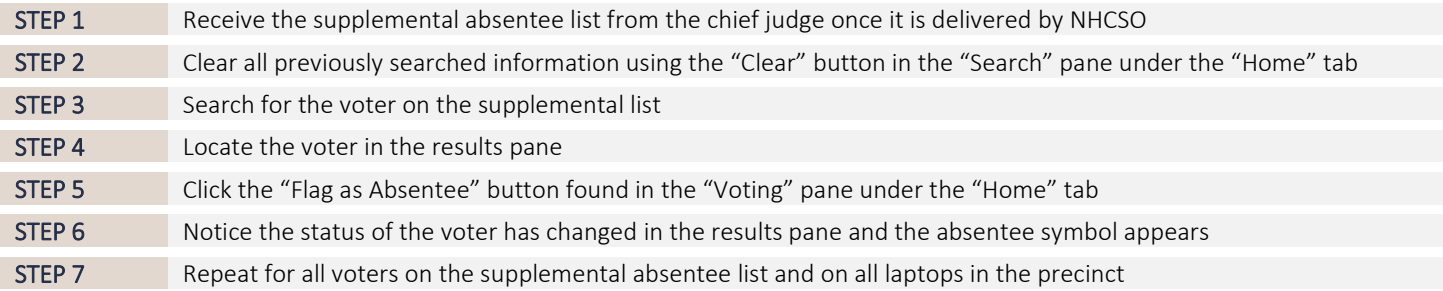

### Flagging Voter as Transfer

If a voter who was previously registered in the precinct presents in a different precinct and performs an address update that transfers him into the other precinct, the chief judge will call to alert the old precinct of the transfer. When this occurs, the voter must be flagged as transferred on all computers in the precinct.

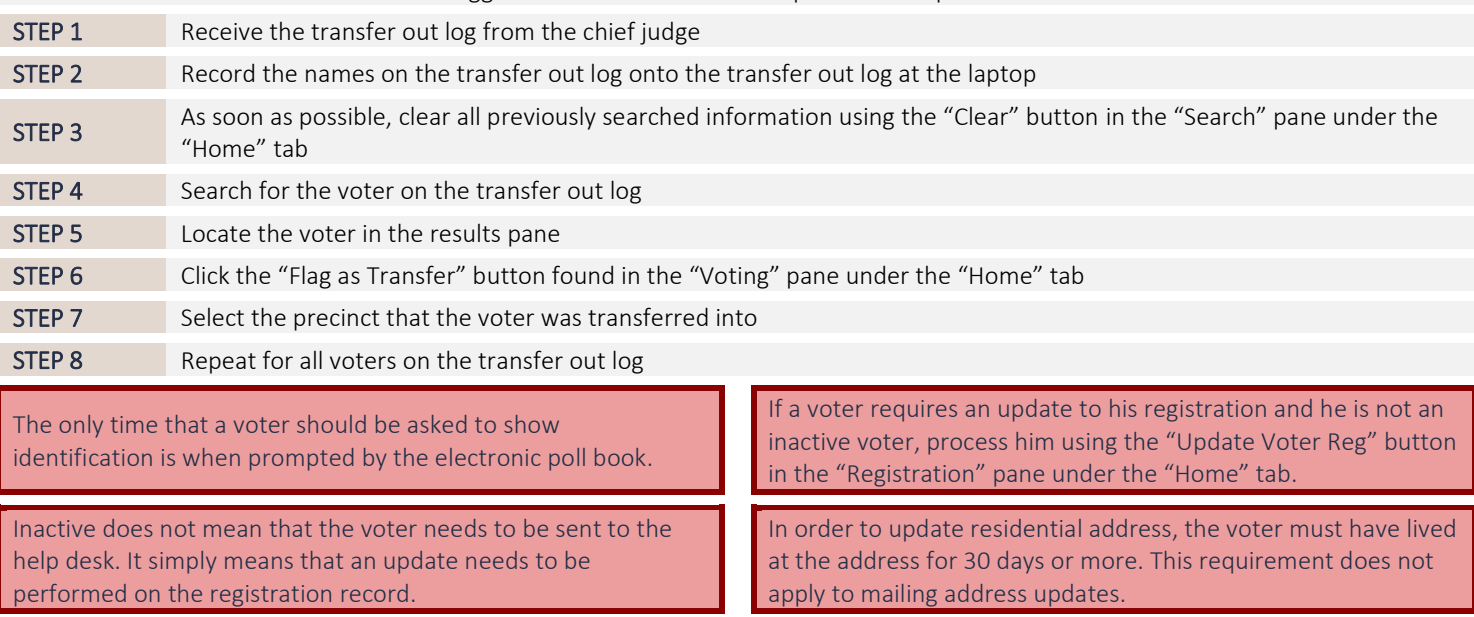